## Politechnika Krakowska im. Tadeusza Kościuszki

# Karta przedmiotu

obowiązuje studentów rozpoczynających studia w roku akademickim 2015/2016

Wydział Mechaniczny

Kierunek studiów: Inżynieria Produkcji Produkcji Profil: Ogólnoakademicki Profil: Ogólnoakademicki

Forma sudiów: niestacjonarne kod kierunku: R

Stopień studiów: I

Specjalności: Inżynieria wytwarzania,Systemy CAD/CAM,Systemy jakości i współrzędnościowa technika pomiarowa,Techniki multimedialne i poligraficzne

### 1 Informacje o przedmiocie

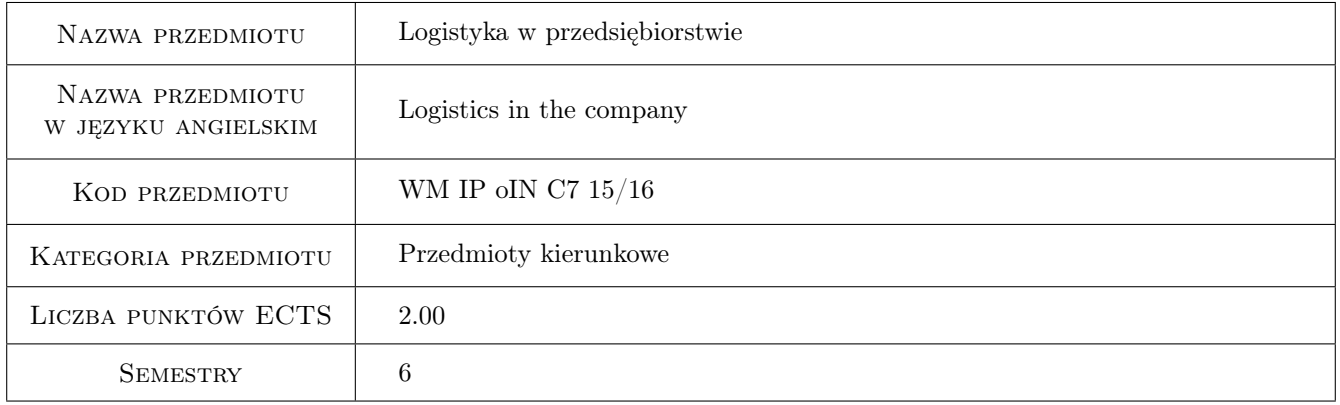

### 2 Rodzaj zajęć, liczba godzin w planie studiów

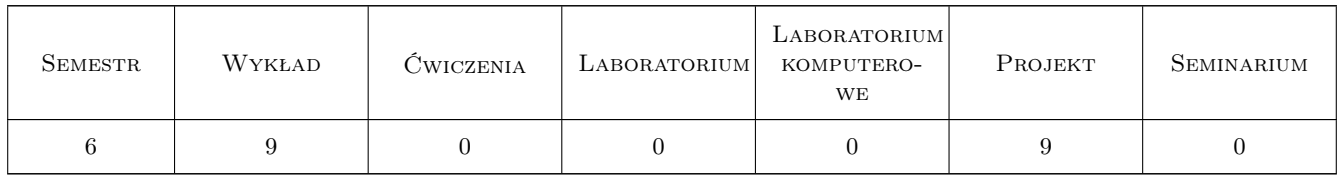

### 3 Cele przedmiotu

Cel 1 Zapoznanie sie z logistycznymi systemami w przedsiębiorstwach.

Cel 2 Nabycie umiejetnosci wykonywania obliczen w dziedzinie logistyki w przedsiębiorstwach.

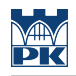

### 4 Wymagania wstępne w zakresie wiedzy, umiejętności i innych **KOMPETENCJI**

#### 5 Efekty kształcenia

- EK1 Wiedza Zna podstawy organizacji systemów logistycznych w przedsiębiorstwie.
- EK2 Umiejętności Potrafi samodzielnie przygotowac informacje, dotyczace rozwiazywanego problemu, sporządzić krótki i prosty raport w formie pisemnej i ustnej, udokumentowany odpowiednimi przypisami literaturowymi.
- EK3 Umiejętności Potrafi ocenić wybrane systemy informatyczne, wspomagające zarządzanie w różnych obszarach działalności przedsiębiorstwa.
- EK4 Kompetencje społeczne Potrafi określić cele techniczne oraz ekonomiczne i podejmować nowe wyzwania w sposób przedsiębiorczy.

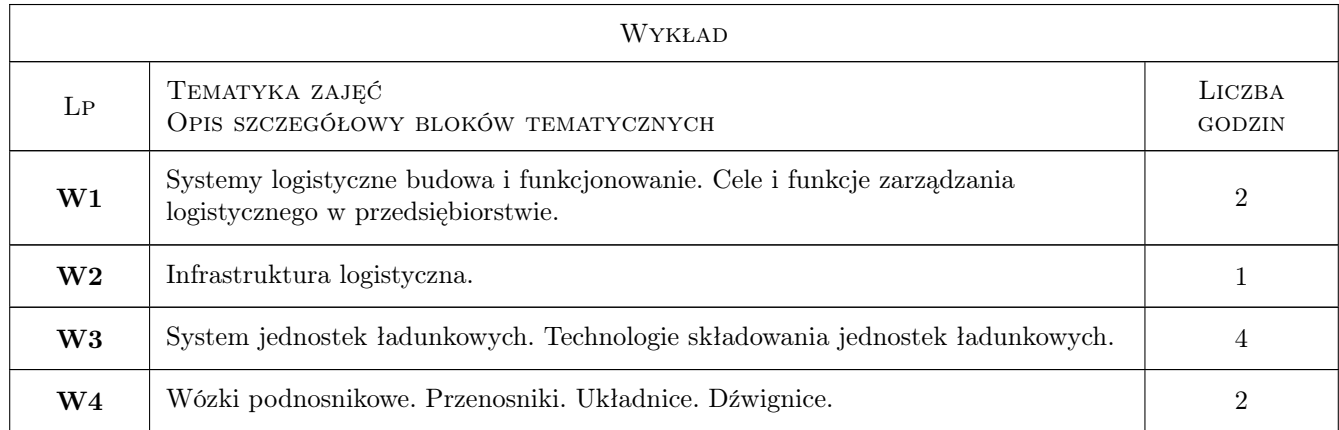

### 6 Treści programowe

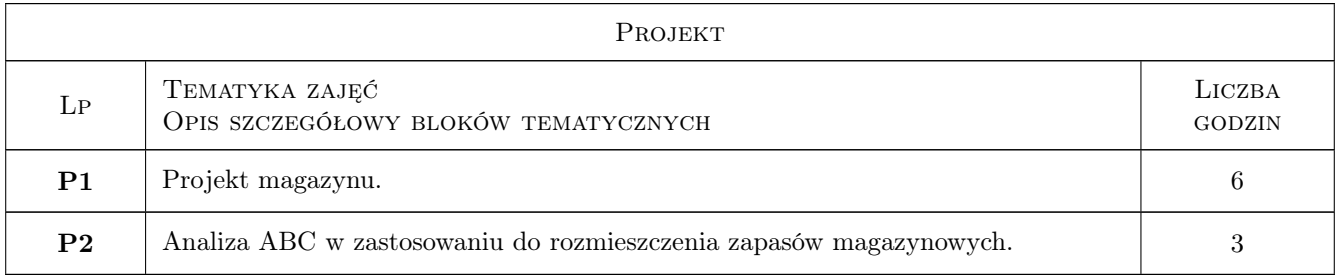

### 7 Narzędzia dydaktyczne

- N1 Wykłady
- N2 Ćwiczenia projektowe
- N3 Konsultacje

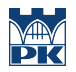

### 8 Obciążenie pracą studenta

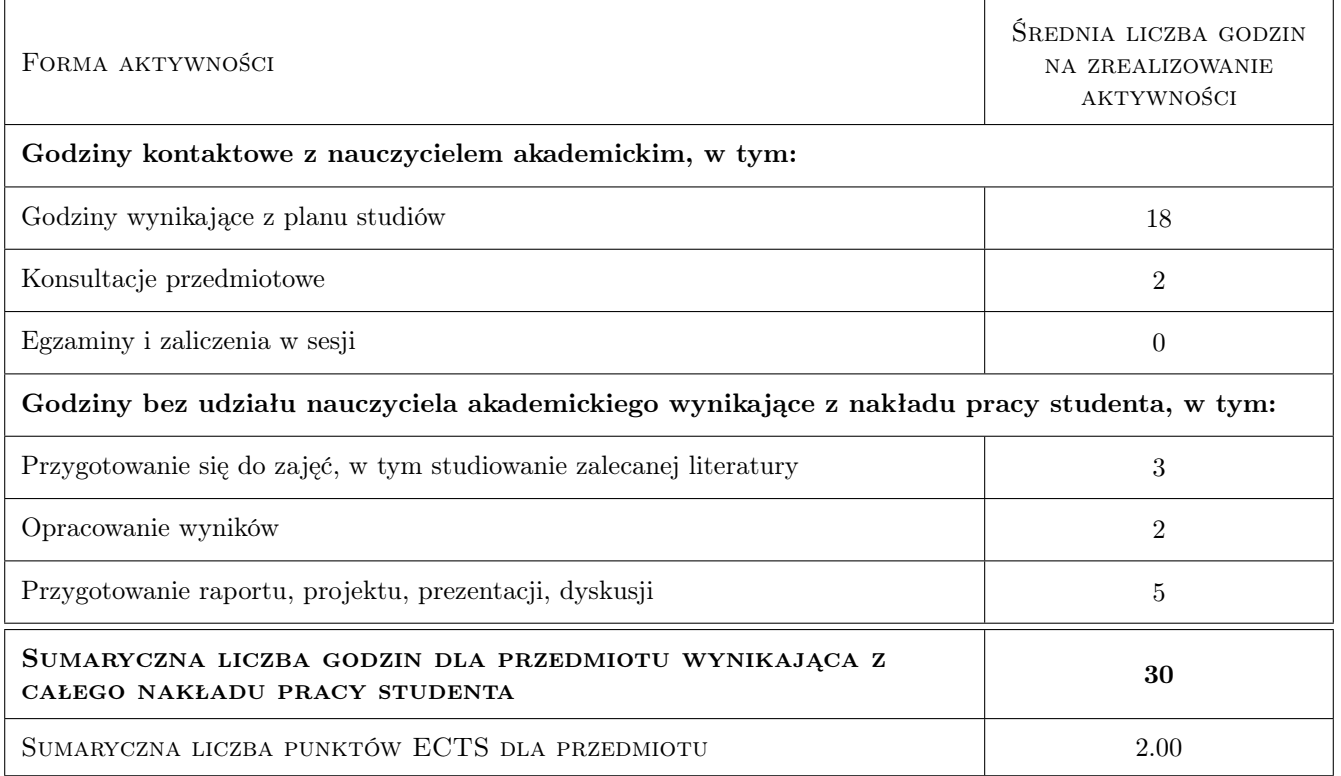

### 9 Sposoby oceny

#### Ocena formująca

F1 Projekt indywidualny

#### Ocena podsumowująca

P1 Średnia ważona ocen formujących

#### Warunki zaliczenia przedmiotu

W1 Konieczność uzyskania oceny pozytywnej z kolokwium każdego tematu projektu.

W2 Oddanie wszystkich poprawnie wykonanych projektów.

#### Kryteria oceny

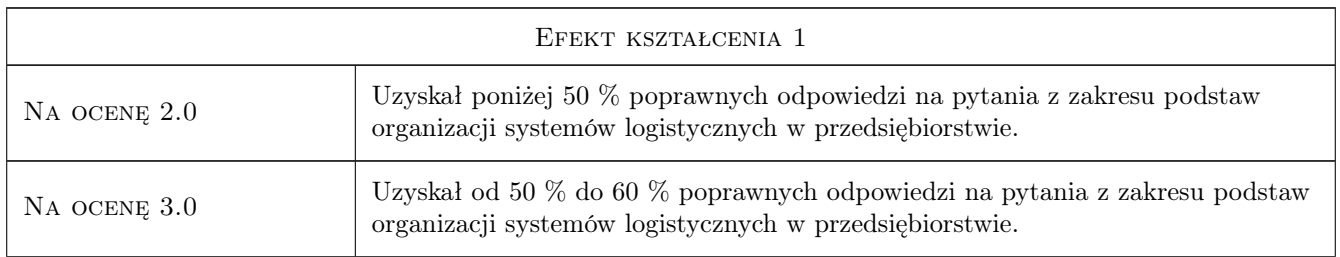

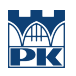

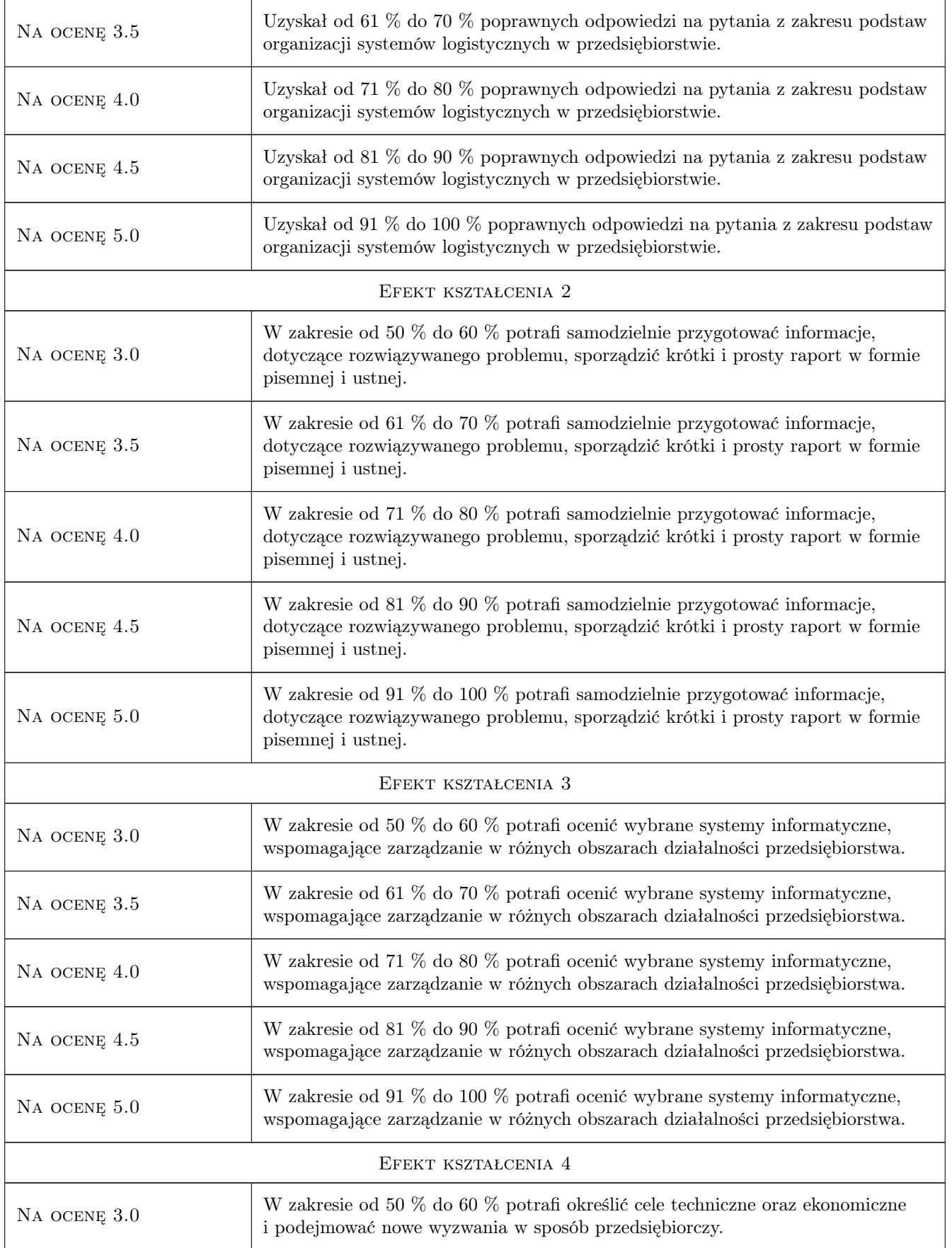

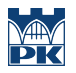

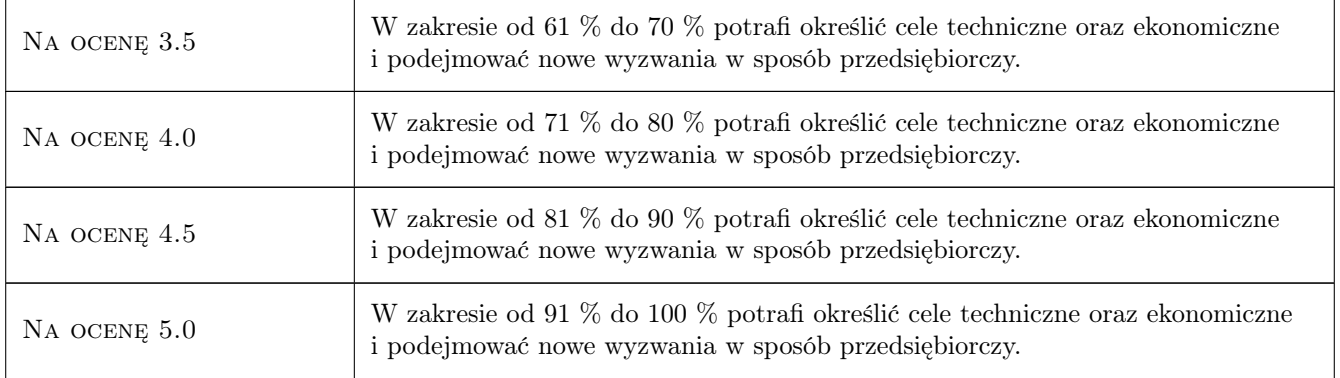

### 10 Macierz realizacji przedmiotu

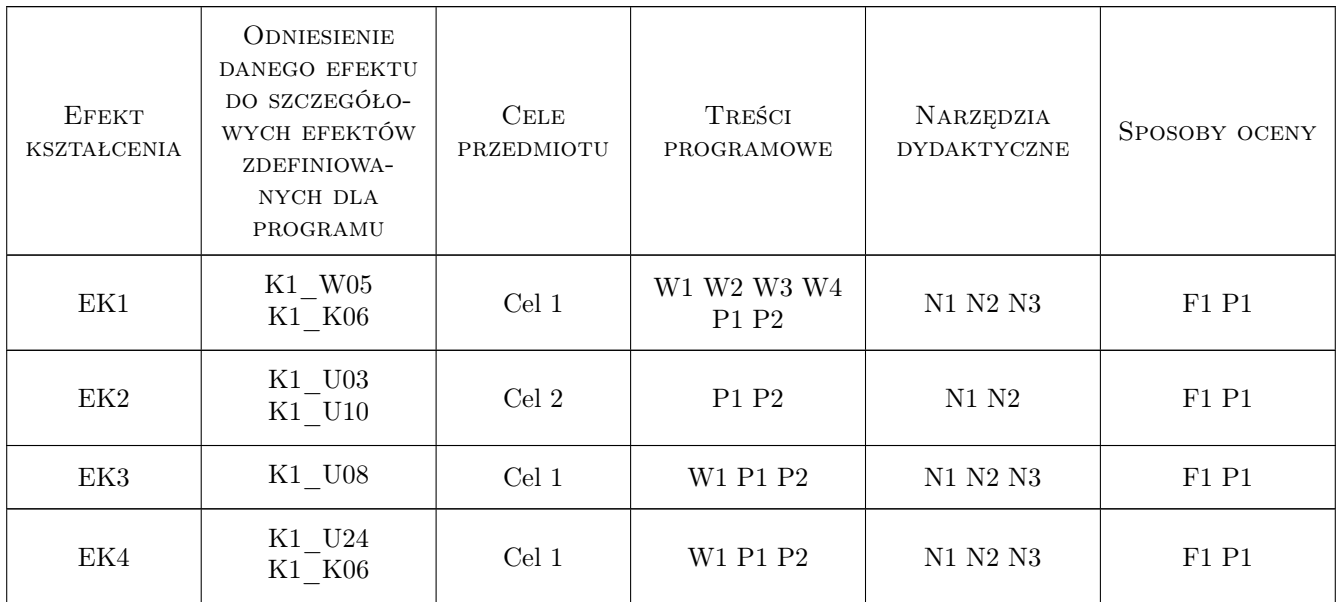

### 11 Wykaz literatury

#### Literatura podstawowa

- [1 ] Majewski. J. Informatyka w magazynie, Poznań, 2006, Biblioteka Logistyczna
- [2 ] Rydzkowski W. i inni Usługi logistyczne, Poznań, 2007, Biblioteka Logistyczna
- [3 ] Gubała M., Popielas J. Podstawy zarzadzania magazynem w przykładach, Poznań, 2005, Biblioteka Logistyczna

#### Literatura uzupełniająca

[1 ] Korzen Z. — Logistyczne systemy transportu bliskiego i magazynowania, Poznań, 1998, ILiM

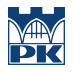

### 12 Informacje o nauczycielach akademickich

#### Osoba odpowiedzialna za kartę

dr hab. inż., prof. PK Grzegorz, Józef Tora (kontakt: grzegorz.tora@pk.edu.pl)

#### Osoby prowadzące przedmiot

1 dr inż. Marcin Trzebicki (kontakt: mtrzeb@mech.pk.edu.pl)

2 mgr inż. Artur Gawlik (kontakt: agawlik@mech.pk.edu.pl)

3 mgr inż. Damian Brewczyński (kontakt: brewczyn@mech.pk.edu.pl)

### 13 Zatwierdzenie karty przedmiotu do realizacji

(miejscowość, data) (odpowiedzialny za przedmiot) (dziekan)

PRZYJMUJĘ DO REALIZACJI (data i podpisy osób prowadzących przedmiot)

. . . . . . . . . . . . . . . . . . . . . . . . . . . . . . . . . . . . . . . . . . . . . . . . . . . . . . . . . . . . . . . . . . . . . . . . . . . . . . . . . . . . . . . . . . . . . . . . . . . . . . . . . . . . . . . . . . . . . . . . . . . . . . . . . . . . . . . . . . . . . . . .